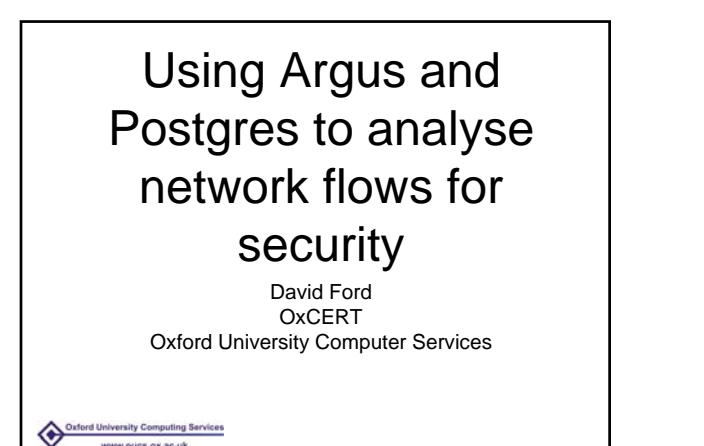

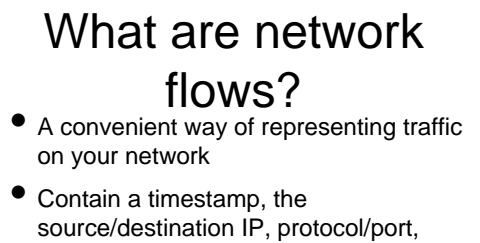

- traffic volumes, and a status (eg RST, CON, TIM)
- One flow may represent many packets
- Do **not** contain the packet payloads ersity Computing Services

#### Why would I want to use them? Good for understanding security

- incidents after they've happened how did an attacker get in? what else did the attacker compromise?
- Can help you to identify suspicious/abusive behaviour
- Can help in tracing other network issues (eg tracing the source of load on a particular link)

#### What is argus? • Which Argus? we mean: (http://www.qosient.com/argus) - Audit Record Generation and Utilisation **System** It can capture from a live interface (eg a mirror/span port, or a fibre tap), or from a Cisco netflow source, or from a pcap

file, and indirectly from other sources such as sFlow

University Computing Services<br>www.oucs.ox.ac.uk ◈

## What is argus (2)

- It stores data in its own record format, and contains tools to extract data as required
- Most of the tools for using it are command line driven, but can easily be automated to produce useful reports, or to extract the data you need
- Syntax for extracting data is very similar to that used by tcpdump/wireshark<br> **Experimp Services**<br> **WWW.OUCS.OX.RC.UK**

## Where to capture?<br>Depends largely on your network topology, what

- you want to see, and how much data you wish to collect
- Things to consider include:
	- locations of NATs do you want to see traffic before, or after NATing
- firewalling do you want to see traffic that gets through the firewall, or traffic that doesn't
- router locations will you miss internal data if you only capture at the border

# A warning about

- even having flows from before and after NATing does not guarantee you can trace the source of a malicious flow
- If a single destination host has both malicious and non-malicious connections from behind the NAT, it may not be possible to distinguish these without logs of NAT translations
- Problem cases include IRCds, Virtual Hosted Websites etc.
- 

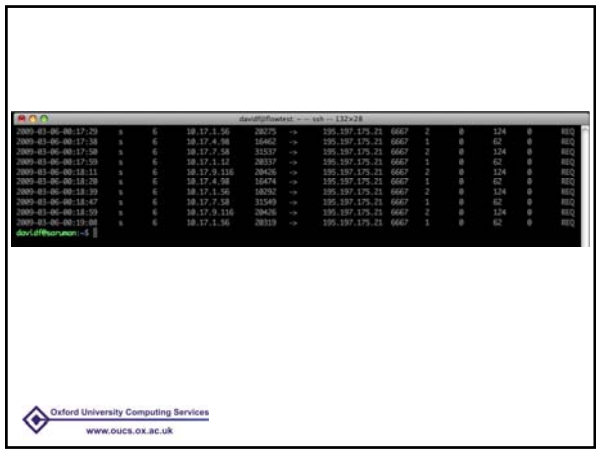

### How much data

- Argus records can be compressed (using gzip) - our experience suggests this can cut the size requirements by a factor of 5-10 (or more in some cases - particularly for regular scanners)
- Data size will depend a lot on how many sources and how many flows you are recording - for our systems, this equates to roughly 15GB/day compressed, however you may be able to reduce this substantially<br> **MAGO** University Computing Services<br> **WAWA OUCE. OX AE.UK**

### Understanding your data sources

- It's important to understand how various different types of packet flows are handled by your flow capturing devices
- Dependant on network configuration, the equipment/protocol you are using to capture flows. For example a scan of unresponsive hosts may be recorded as INT, or TIM/RST this behaviour may make it easier or harder to distinguish successful connections **White Guine of an us**

### data sources (part 2)

- How do your capture devices cope if they receive too many flows to process, do they sample the data - if so, how?, do they stop passing packets in the case of a router, or do they stop recording flows
- Remember the point where you receive unexpectedly large numbers of flows is probably the point you want to have all the flows to work out why! ww.oucs.ox.ac.uk

### What can you do with the flows?

- Incident investigation how did a machine get hacked, from where?
- Spotting malicious hosts, P2P, other rogue traffic
- Identifying hosts talking to known bad guys

#### sity Computing Services WW.OUCS.OX.RC.U

## **Incident Investigation**<br>• Starting point here is that we know that a

- particular machine has been compromised (possibly through other flow analysis, or possibly because we've been alerted to it from elsewhere)
- We want to know:
- how was it compromised, and when
- did the attackers get in anywhere else?
- which remote hosts are taking part, so that we can identify other hosts affected

**MODES OF BEICH** 

### A simple example

- We receive a notification (at 8am) that a host (10.0.1.17) is scanning out on port 22.
- We don't know at this stage when the system was compromised, and we can't tell whether the logs will give us any clue
- But network flows show (appropriately anonymised):<br>srsity computing Services

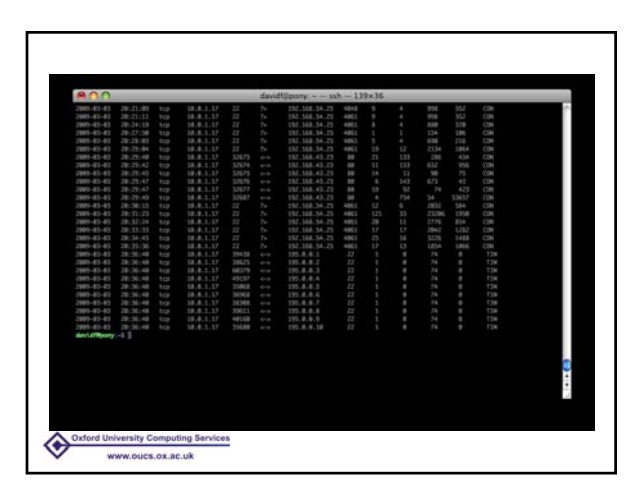

- We can see that the system first began scanning out at 20:36:40, and that shortly before this there were several connections in on port 22 from 192.168.54.25
- looking back we can see connections from this IP, and another one earlier in the evening
- We can also see some port 80 traffic to 192.168.43.23 which looks as though it may have been initiated after the connections
- We now have timestamps and malicious host names - use this to hunt through argus logs and **OSt logs** mputing Services

### Spotting malicious traffic as it happpens<br>We've so far been looking at data that's been

- collected and archived
- We can also analyse live data to identify unexpected traffic patterns such as scanners, P2P users, botnets etc.
- Older Argus versions (2.0.5) came with an example perl script to do this - you may wish to write your own as it hasn't been updated for a While Computing Services

www.oucs.ox.ac.uk

- The aim is to import argus data as it is recorded and to look for patterns such as repeated connections out to different hosts on a single port (scanning), or huge numbers of inbound connections
- The "holy grail" could be some way to track connection behaviour for hosts against past traffic patterns, however I'm not aware of any such scripts for argus
- You could also check the flows against a list of known bad hosts - or this could be done

overnight<sub>s</sub> www.oucs.ox.ac.uk

### Argus Issues

- Dataformat issues in argus 2.0.6 designed for 32-bit platforms only - don't switch platform and expect data to be reliably readable, and don't use argus 2.0.6 on AMD64
- For a new deployment you almost certainly want to use argus 3 - the datafiles are much saner
- fox University Computing Services

### Argus Issues (2)

- On a large site like ours, with lots of data passing through the main router, processing the logs is slow
- If we discover a new host we need to investigate it could take 20-30 minutes to get all the flows extracted we need
- some data is commonly accessed for many types of incident
- 

### Use of a database

- We find it helpful to put some of our argus data into a relational database
- Tables can get quite large so being selective as to what is most useful is important
- We are using a system with Postgres as an SQL backend, with some perl/PHP scripts to import/extract data www.nurs.nv.ac.uk
- As an example you might wish to put TCP traffic into your database - you might also want to remove some other very common ports to keep table sizes managable
- Our model is to use one table per day
- Even with these restrictions expect multi Gigabyte tables - We find 4-6GB to be typical
- We import data every 30 minutes (when we rotate argus data files), and index only when the day's table is filled (indexed on ip and port)
- if you wish to do daily reporting, you can do it once the indexes are built

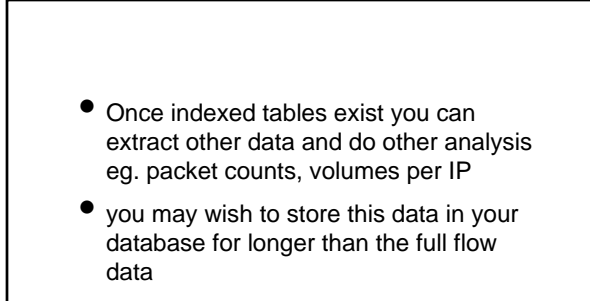

• graphing, trend analysis etc.

**Insity Computing Services** 

www.oucs.ox.ac.uk

#### In fact, the Argus developers have been working on SQL support. Initial code was released in early March 2009

- Their code deals with some potential issues with ICMP flows (which we've never dealt with in our DB)
- Their code currently targets MySQL however in either case the benefits of using a database should be similar

ord University Computing Services www.oucs.ox.ac.ul

### **Other potentially** useful Argus related • Arguseye - a GUI for certain Argus

- tasks. Could be useful for extracting data and investigating an incident (requires Argus 3)
- Flowscan can produce graphs from various types of network flow sources. Reportedly supports Argus

Oxford University Computing Services

### **Conclusions**

- Network flow analysis is useful for both security and other purposes
- Argus can help capture, collate and process flow data
- For large volumes of data you may find storing your data in a database improves performance

Oxford University Computing Services<br>www.oucs.ox.ac.uk

◈

### Questions? • Thanks to: • Robin Stevens (OUCS, OxCERT) • Jonathan Ashton (OUCS, OxCERT) • Oliver Gorwits (OUCS) • Patrick Green (Warwick) Oxford University Computing Services<br>www.oucs.ox.ac.uk